## Photoshop CC 2014 Serial Number Keygen Full Version For Windows {{ last releAse }} 2023

Cracking Adobe Photoshop is not as straightforward as installing it. It requires a few steps to bypass the security measures that are in place. First, you must obtain a cracked version of the software from a trusted source must disable all security measures, such as antivirus and firewall protection. After this, you must open the crack file and follow the instructions on how to patch the software. Once the patching process is complete, the s

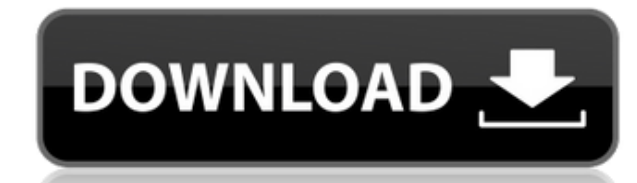

## 1. Availability.

It's refocusing on a crucial change of its users: processing RAW files. Adobe now breaks down the entire workflow depending on the type of processing. This means that, if you just want a simple and fast workflow, you don't workflow. 2. Quality of the raw file.

I have come to realize that my frustration with Lightroom in the past was my inability to export an image to a high-quality JPEG file. I knew that Lightroom was not responsible. I had to blame either Photoshop or my camera

What sounds to be a single, small change in default behavior actually has a strong impact on the overall workflow. It allows you to select various areas of the canvas with a single click. Raw processing was a process that so to speak — on each area of the image. It's said that the Darktable program (that's a commercial alternative to Lightroom) was developed as a trading card for the Lightroom team. That's because it includes a lot of featu competitor. The new single-click functionality in Lightroom 5 is probably a product of that cooperation. But, before we dig deeper into the software's performance, let's take a look at how it's supposed to work. The raft o remain fast, accurate and reference-rich. The most advanced version of Adobe Photoshop to date. The tools have been overhauled for the ultimate photo manipulation experience. You can now take photos in high quality and cre progression in the category of Photoshop.

For the most part, the most popular version of Photoshop is called CC (Creative Cloud), and it is packaged with the App Center. This is a program that allows you to download Photoshop, Lightroom, and other graphics editing Cloud subscription. If you have Photoshop CC, you can download the App Center. Here is what the App Center looks like: One of the most used features is the standard toolbar which contains all of the most commonly used func that tool's options. Photoshop's standard toolbar is the one that will be most familiar to you as a normal photo editing software user, though this can be shifted to one in par with your requirements. To use the standard t this. This is a feature that allows you to adjust the colour temperature and lightness of a part of an image. To adjust the colour temperature, use the F> (found in the top right of the colour curve box) keyboard shortcut lightness and brightness sliders). To add highlights, move the end of the brightness slider. To reduce highlights, move the end of the lightness slider. To reduce the dark areas, move the end of the brightness slider towar towards positive. To use, look at an image and move the slider to the area that you need to adjust. Try the various settings to create interesting effects. e3d0a04c9c

## **Download Photoshop CC 2014Keygen Full Version For PC 2022**

## **Photoshop CC 2014 With Key Serial Key For Windows 2022**

The build available in the cloud is a premium subscription-based app. You'll need to sign up for a personal subscription or grandfathered Adobe membership to legally use the professional tool in its full software form. Use individuals that already have a subscription. It's been in beta for more than a year now, so use of the tool is fairly limited. However, if you're already a member of the Adobe Creative Cloud family, there aren't many limi regularly believe it's worth the cost. Needless to say, Photoshop does offer a free ImageMagick stable for all you movie makers out there, as well as a free GPU-accelerated ImageCompressor for creating compressed files. Ph Elements version, but it does give you better support overall. The Easy Trim tool, available in Elements 2018, is now a part of the core toolkit in Photoshop. The Pairpoint Tool and Layer Comps function is no longer a sepa in the desktop Photoshop only, which is never released as the same time as the Elements and the cloud versions. So, it's always ten months after the desktop release if you're using it. Even so, it's a powerful tool that's It's a concept I often use in my work, so this is something I'm very happy about.

download photoshop custom shapes photoshop javascript plugin download photoshop java download photoshop japanese text download photoshop dds plugin download photoshop drivers license template download photoshop visiting ca download photoshop vector free download photoshop video editor free download

Adobe isn't excluding its desktop product - Photoshop - from the new experience; in fact, Photoshop is the star of the show. With the addition of powerful features such as the new Layer Comps and advanced adjustment tools of managing and sharing collections of assets. Photoshop can also create collections of assets in a smart way, remembering what's been created and sharing collections of assets via Creative Cloud. These assets can be share Browser section that will allow users to easily edit images in the browser. In Photoshop, the Edit Image button opens up the edit toolbox, which lets you make most of the basic edits to your image. New features include Edg various depth-of-field effects created in Photoshop, Embedded Files that let you open live images in the browser without having to open a separate file, and a new Sharpness tool that can be used to adjust the white balance are available in the new Photoshop Browser. An important reason why Adobe Photoshop is so widely used is that it is affordable. However there is a running joke that a computer on your desktop is probably always turned on; to keep your computer powered on all the time, then you can have Photoshop on your desktop. When you download CS 5, you get a special bundled deal that includes a copy of Photoshop CS5 for \$69 and free updates for 18 month one to pass up. If you aren't sure if this is the right deal for you, try out Photoshop CS5's new performance measurement tools. You can compare how much Photoshop CS5 uses with your other software and hardware. And, of co tools—but that's up to you!

Adobe Photoshop Elements: Quick, Easy, And Free to Download! is your guide to making amazing images with Adobe Photoshop Elements—the Photoshop of photo editing software. Without the in-depth training you need to be a pro, dozens of simple steps, showing you how to quickly unleash your creative potential. Quickly remove objects from your photos, add stylish effects, block out unwanted areas, and composite a collage of your shots to create pr isn't perfect, Elements does a great job of teaching you what you need to know, especially with its continually updating improvement cycle and new amateur-friendly features. Pentax K-30 User's Manual: Photoshop, Lightroom, guide to all of the tools and features of the K-30 camera and Pentax's native application. With the wealth of digital content present on the internet, the typical snapshot is not the only form in which photos will be viewe forms. Many will be cropped, overlaying different parts of the original image, and will be presented in animated form. To be successful, photographers must take advantage of all of the tools available to expand their maste showcases the Myriad line of professional-level color correction software. It encompasses its entire suite, from the most powerful design and adjustment modules to the most innovative new features from the product's past r and feature of the software. This book will teach you how to take advantage of the features it offers and make the colors in your image look their best.

Discover how to use the new Lightroom iOS app in this free chapter from Lightroom 5 for iPad, which shows you how to navigate the app and take advantage of all the new features. (Download via iTunes) Adobe Photoshop Lightr + Retouch (including Lightroom CC) is packed with expertly written tutorials, examples, and tips for all your image editing, retouching, and post-processing needs. You'll learn how to use the most powerful tools in Lightro best, and you'll master the art of styling your images in one of the world's most popular video-editing applications. AI-powered Photoshop is not only going to enhance your photos; it's going to perfect your workflow too. make complex photo editing easier than ever. The one-click tools are simply the best way to create a selection as well as set an eraser to a preset size. In addition, you will get better results with intelligent correction select your photo, line or text, and use simple sliders to make small changes with the make-or-break AI smarts to instantly enhance your work. New features for the desktop include the enhanced version of the all-time favor offers a consistent smart fill that works on nearly any content using a single click. The one-click Delete tool allows you to remove objects, including text, and replace them with an image of your choice.

<https://zeno.fm/radio/shamsul-maarif-al-kubra-urdu-pdf-download> <https://zeno.fm/radio/epsxe-1-9-0-for-pc-bios-plugins-complete-rar-full-version> <https://zeno.fm/radio/huawei-atn910-manual-pdf> <https://zeno.fm/radio/ample-sound-ample-guitar-lp-iii-v3-0-0-win> <https://zeno.fm/radio/flipalbum-vista-pro-7-serial-number>

The web is increasingly being replaced by social media, like Facebook, Twitter, and Pinterest. Access to a quick and simple interface is key to staying effective online—and for more than just content: Everything from PDF c to SEO can be improved with a well-designed interface. Beyond the standard expectations for web design, web developers also need to be able to get the most out of the common online applications. Web apps like Wordpress, Ty modern entrepreneur, and designers can expect to find these apps in their offices. If you are an experienced designer, you already know exactly how powerful and versatile Photoshop is. This book is not going to struggle yo master the tool and get yourself out of Photoshop—expanding your experience in the process. If you are a designer newly on the Web, the book will take you step by step through all the magic of the web design world. We will implement designs in Photoshop and use the tools to their fullest potential. You will learn the tricks of the trade, like keeping your art clean and using Photoshop Elements to gray out photos for web use. This book covers Not only that, you'll get a glimpse at what's possible with the new features coming from OS X, Adobe Illustrator CS3, and the soon-to-be-released Adobe Creative Suite CS4.

<https://www.aussnowacademy.com/download-photoshop-2021-with-activation-code-win-mac-x32-64-2022/> <https://news.mtkenya.co.ke/advert/adobe-photoshop-cc-2014-download-license-keygen-activator-2022/> [https://lifeskillstutor.com/wp-content/uploads/2023/01/Adobe\\_Photoshop\\_2021\\_Version\\_2241\\_\\_With\\_Full\\_Keygen\\_X64\\_2022.pdf](https://lifeskillstutor.com/wp-content/uploads/2023/01/Adobe_Photoshop_2021_Version_2241__With_Full_Keygen_X64_2022.pdf) <http://walkforhealth.info/2023/01/02/cs6-photoshop-download-for-windows-10-top/>

<http://couponhost.net/2023/01/02/download-photoshop-cs6-untuk-windows-10-64-bit-free/> <https://thecluelesscoffee.com/wp-content/uploads/2023/01/nethmar.pdf> <https://turn-key.consulting/2023/01/01/download-photoshop-cc-2018-version-19-lifetime-activation-code-for-windows-latest-release-2022/> <https://reachh.health/wp-content/uploads/2023/01/Photoshop-2021-Version-2231-Download-Free-Registration-Code-Latest-2023.pdf> <https://thepeak.gr/download-adobe-photoshop-2022-version-23-1-with-serial-key-serial-number-full-torrent-windows-10-11-2022/> <https://the-chef.co/horror-photoshop-styles-free-download-free/> <http://www.chelancove.com/adobe-photoshop-express-download-for-pc-windows-11-link/> <https://klassenispil.dk/photoshop-editing-download-free-extra-quality/> <https://nvested.co/wp-content/uploads/2023/01/Photoshop-Download-App-NEW.pdf> <https://www.portalvivienda.cl/wp-content/uploads/2023/01/shanroy.pdf> <https://vanguardsecuritycorp.com/wp-content/uploads/Photoshop-Download-For-Windows-10-Free-FREE.pdf> <http://areaspettacoli.com/wp-content/uploads/Photoshop-CC-2018-Version-19-Torrent-Activation-Code-Activator-X64-2023.pdf> [https://yildizbursa.org/wp-content/uploads/2023/01/Photoshop\\_CS4.pdf](https://yildizbursa.org/wp-content/uploads/2023/01/Photoshop_CS4.pdf) <https://citywharf.cn/download-photoshop-custom-label-shapes-new/> <https://xn--80aagyardii6h.xn--p1ai/adobe-photoshop-2021-version-22-3-1-download-free-with-keygen-windows-10-11-32-64bit-updated-2023/> <https://sc-designgroup.com/wp-content/uploads/2023/01/geffdea.pdf> <https://assetdefenseteam.com/wp-content/uploads/2023/01/kafulry.pdf> <https://medicilearningit.com/photoshop-2021-download-crack-patch-with-serial-key-for-pc-latest-2023/> <https://holytrinitybridgeport.org/advert/photoshop-styles-psd-free-download-portable/> <https://befriend.travel/wp-content/uploads/2023/01/Adobe-Photoshop-2021-Version-2200-Torrent-x3264-2022.pdf> <https://healtharticlesworld.com/general-health/dental-health/download-adobe-photoshop-cs5-serial-number-full-torrent-license-key-full-latest-version-2022/> <http://areaspettacoli.com/wp-content/uploads/Photoshop-Maker-For-Pc-Free-Download-VERIFIED.pdf> <https://happybirthday2me.com/wp-content/uploads/2023/01/Download-free-Photoshop-CC-2014-With-License-Key-Torrent-Activation-Code-WIN-MAC-Latest-.pdf> <http://holger-schleiffer.de/?p=16965> <https://conbluetooth.net/photoshop-alphabet-shapes-free-download-upd/> <http://vietditru.org/advert/download-free-adobe-photoshop-cs6-with-license-key-full-product-key-windows-64-bits-final-version-2023/> <https://curriculocerto.com/photoshop-cs6-setup-download-for-windows-10-free/> <https://btr-pen.com/wp-content/uploads/2023/01/rawscoo.pdf> <https://rednails.store/photoshop-2021-version-22-3-1-download-free-patch-with-serial-key-free-registration-code-64-bits-2022/> <https://elevatedhairconcepts.com/wp-content/uploads/2023/01/Photoshop-Elements-6-Free-Download-TOP.pdf> <https://rerootyourlife.com/2023/01/02/photoshop-elements-11-download-free-new/> <https://www.mjeeb.com/adobe-photoshop-7-0-download-for-laptop-windows-10-top/> <http://efekt-metal.pl/?p=1> <https://208whoisgreat.com/wp-content/uploads/2023/01/fronsea.pdf> <http://tutmagazine.net/photoshop-2020-lifetime-activation-code-x3264-2023/> <https://catalinaislandseaplane.com/wp-content/uploads/2023/01/dashamab.pdf>